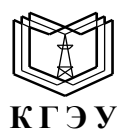

МИНИСТЕРСТВО НАУКИ И ВЫСШЕГО ОБРАЗОВАНИЯ РОССИЙСКОЙ ФЕДЕРАЦИИ **Федеральное государственное бюджетное образовательное учреждение высшего образования «КАЗАНСКИЙ ГОСУДАРСТВЕННЫЙ ЭНЕРГЕТИЧЕСКИЙ УНИВЕРСИТЕТ» (ФГБОУ ВО «КГЭУ»)**

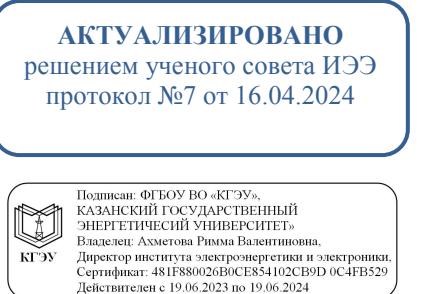

«УТВЕРЖДАЮ» Директор института Электроэнергетики и электроники \_\_\_\_\_\_\_\_\_\_\_\_\_\_\_\_\_ Ившин И.В.

«20» октября 2020 г.

## **РАБОЧАЯ ПРОГРАММА ДИСЦИПЛИНЫ**

Электромагнитные переходные процессы для выбора оборудования на различных стадиях проектирования СЭС

Направление подготовки

13.03.02 Электроэнергетика и электротехника

Направленность (профиль) 13.03.02 Электроснабжение

Квалификация бакалавр

Форма обучения сигулья очная

г. Казань, 2020г.

Рабочая программа дисциплины разработана в соответствии с ФГОС ВО 3++ по направлению подготовки 13.03.02 Электроэнергетика и электротехника (уровень бакалавриата) (приказ Минобрнауки России от 28.02.2018 г. № 144)

Программу разработал(и): доцент Галеева Раиса Усмановна

Рабочая программа рассмотрена и одобрена на заседании кафедры Электроснабжение промышленных предприятий, протокол № 10 от 28.10.2020 г.

Зав. кафедрой и поставлять и поставке Ившин И.В.

Программа одобрена на заседании учебно-методического совета института Электроэнергетики и электроники, протокол № 3 от 28.10.2020 г.

Зам. директора института Электроэнергетики и электроники  $\blacksquare$ 

Программа принята решением Ученого совета института Электроэнергетики и электроники, протокол № 4 от 28.10.2020 г.

#### **1. Цель, задачи и планируемые результаты обучения по дисциплине**

Целью освоения дисциплины "Электромагнитные переходные процессы для выбора оборудования на различных стадиях проектирования СЭС " является формирование знаний в области теории расчетов и анализа переходных нормальных и аварийных электромагнитных процессов для выбора оборудования на различных стадиях проектирования СЭС, представления причин их возникновения, физической сущности процессов, предвидения протекания процессов и управления ими.

Задачами дисциплины являются:

• изучение переходных процессов в системах электроснабжения для представления причин их возникновения, предвидения протекания процессов и управления ими;

• научиться выбирать оборудование для отдельных разделов проекта на различных стадиях проектирования системы электроснабжения объектов капитального строительства; моделировать электромагнитные переходные процессы в профессиональной деятельности для безаварийности ведения режима;

• научиться анализировать и принимать самостоятельно решения по повышению качества переходного процесса;

• владение профессиональными навыками для разработки графических отделов проектирования

Компетенции, формируемые у обучающихся, запланированные результаты обучения по дисциплине, соотнесенные с индикаторами достижения компетенций ПК-3.

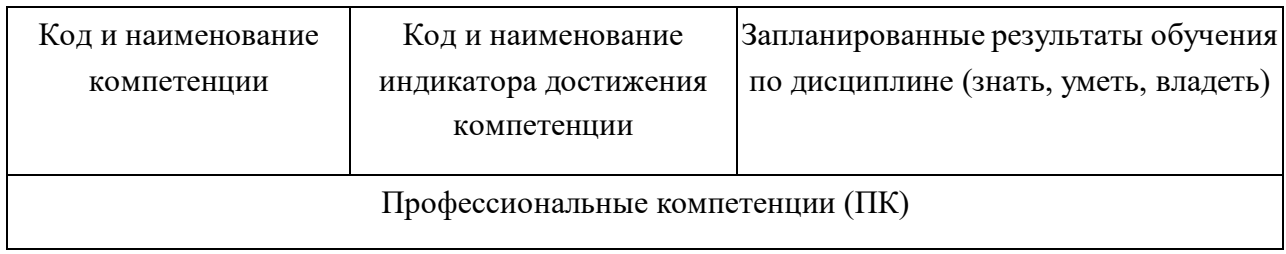

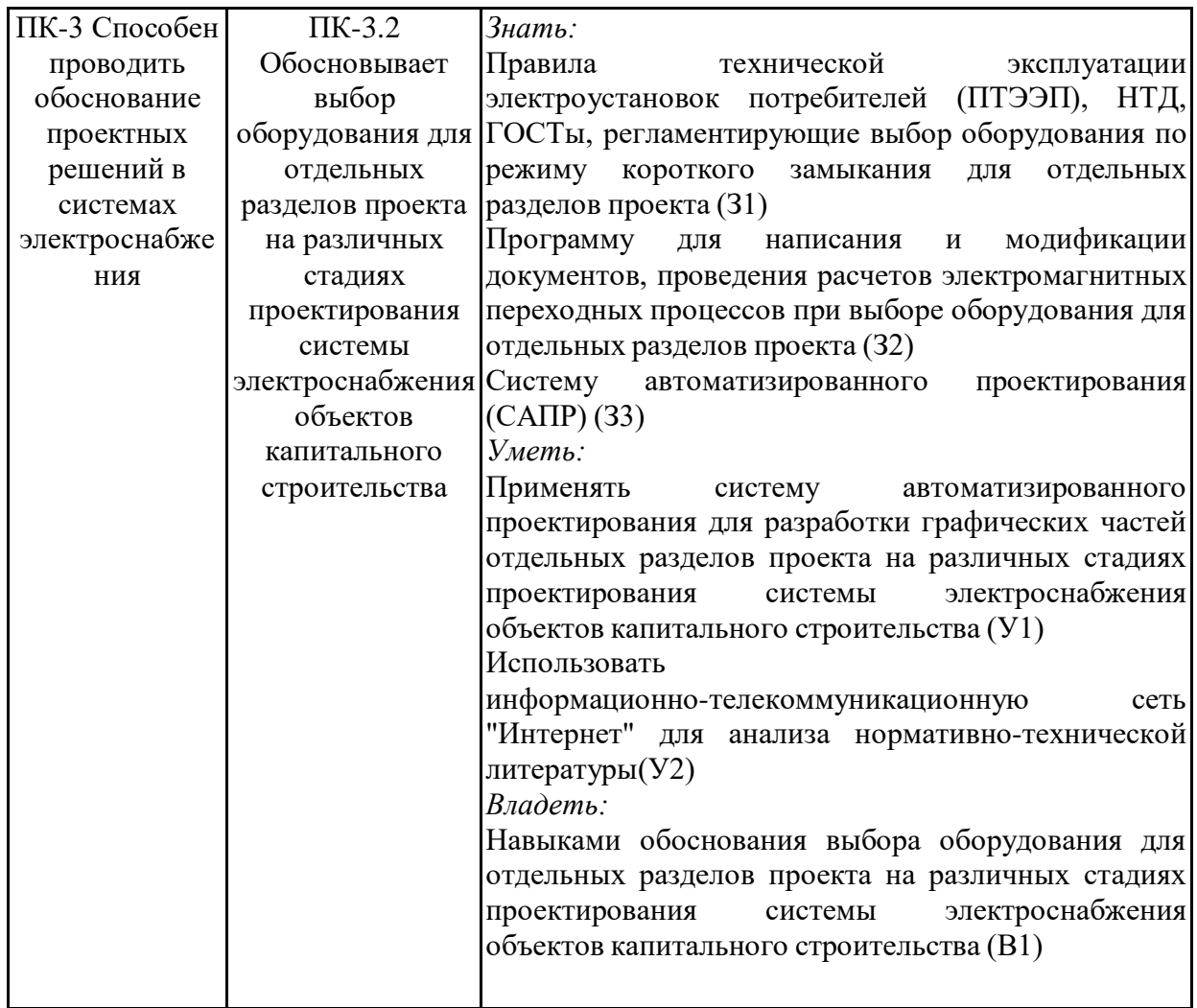

### **2. Место дисциплины в структуре ОПОП**

Дисциплина «Электромагнитные переходные процессы для выбора оборудования на различных стадиях проектирования СЭС» относится к части, формируемой участниками образовательных отношений учебного плана по направлению подготовки 13.03.02 Электроэнергетика и

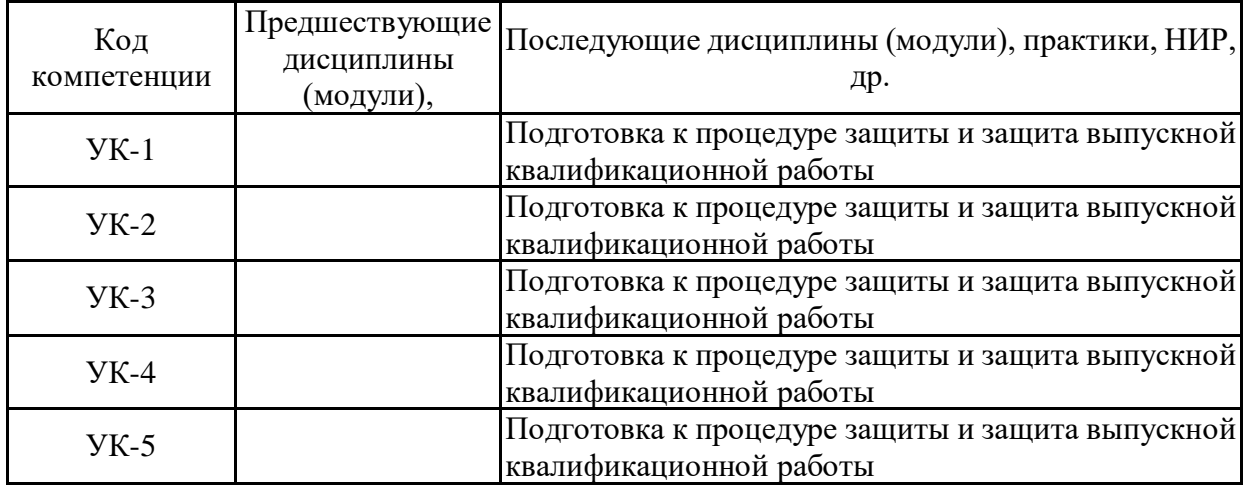

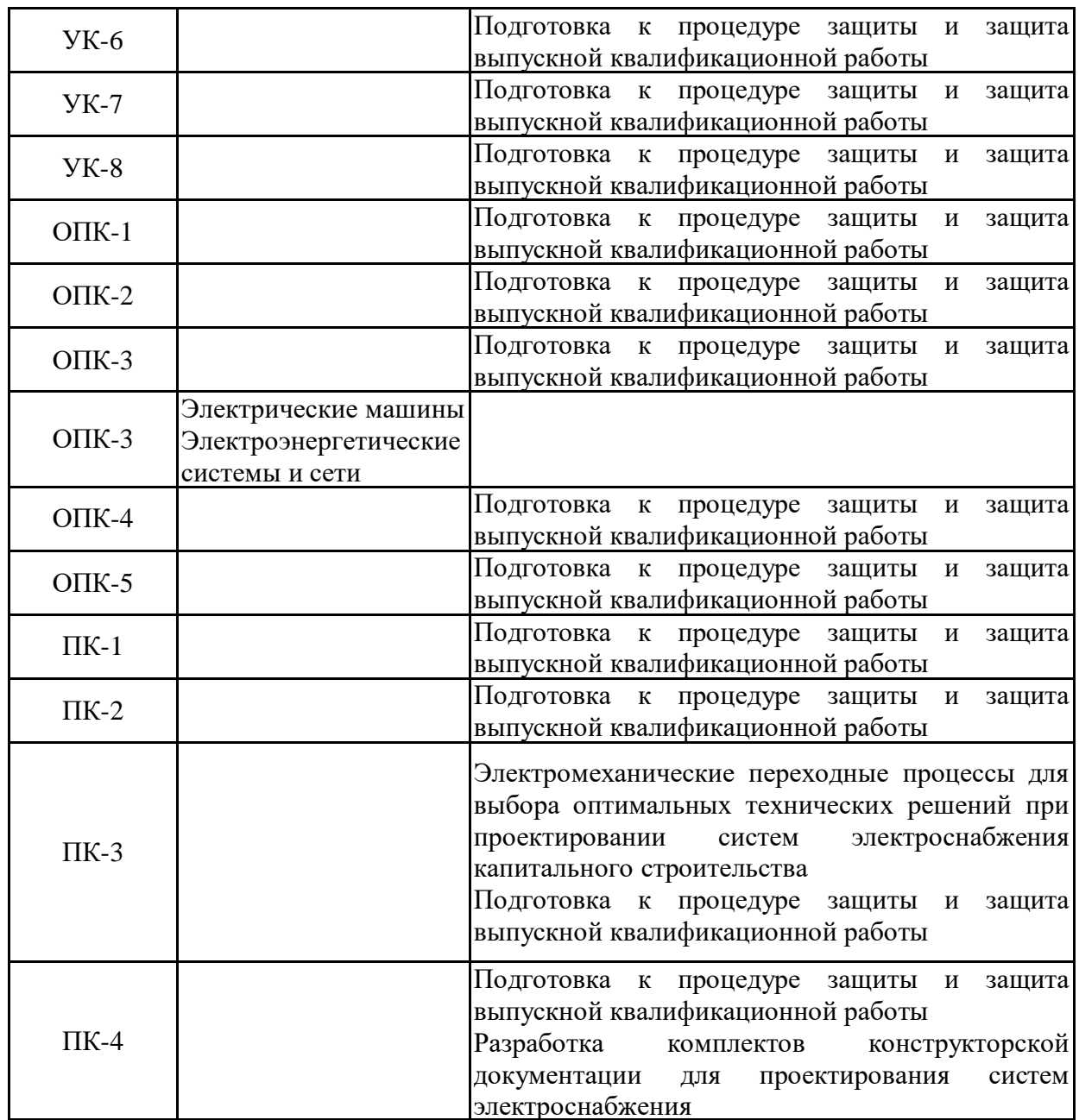

Для освоения дисциплины обучающийся должен:

### **Знать:**

- правила технической эксплуатации электроустановок потребителей (ПТЭЭП), НТД, ГОСТы, регламентирующие выбор оборудования по режиму короткого замыкания для отдельных разделов проекта;

- программу для написания и модификации документов, проведения расчетов электромагнитных переходных процессов при выборе оборудования для отдельных разделов проекта;

- систему автоматизированного проектирования..

**Уметь:**

-применять систему автоматизированного проектирования для разработки графических частей отдельных разделов проекта на различных стадиях проектирования системы электроснабжения объектов капитального строительства;

-использовать информационно-телекоммуникационную сеть "Интернет" для анализа нормативно-технической документации.

### **Владеть:**

- навыками обоснования выбор оборудования для отдельных разделов проекта на различных стадиях проектирования системы электроснабжения объектов капитального строительства.

### **3. Структура и содержание дисциплины**

### **3.1. Структура дисциплины**

Общая трудоемкость дисциплины составляет 3 зачетных(ые) единиц(ы) (ЗЕ), всего 108 часов, из которых 45 часов составляет контактная работа обучающегося с преподавателем (занятия лекционного типа 16 час., занятия семинарского типа (практические, лабораторные работы и т.п.) 24 час., групповые и индивидуальные консультации 2 час., прием экзамена (КПА), зачета с оценкой - 1 час., самостоятельная работа обучающегося 28 час. Практическая подготовка по виду профессиональной деятельности составляет 10 часов.

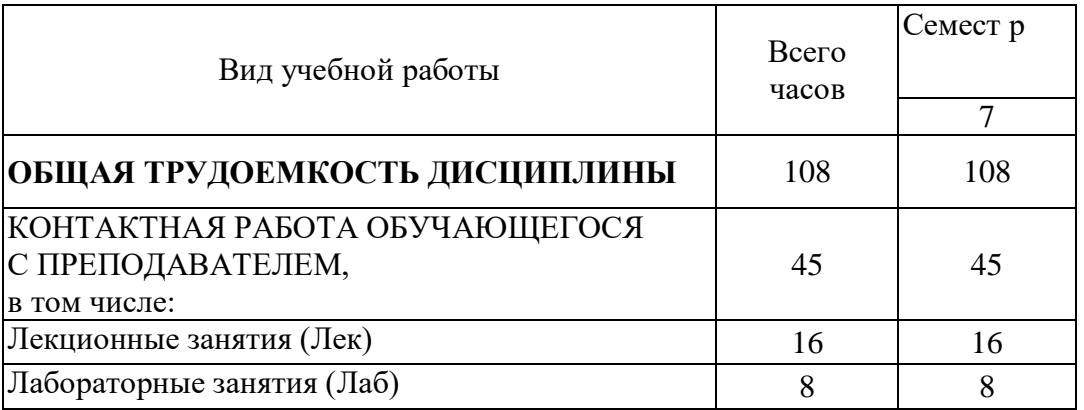

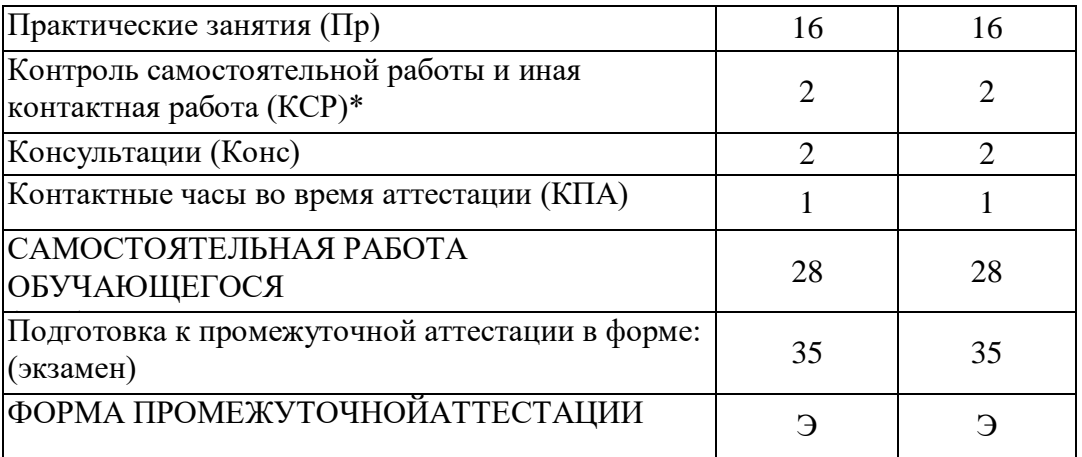

### **3.2. Содержание дисциплины, структурированное по разделам и видам занятий**

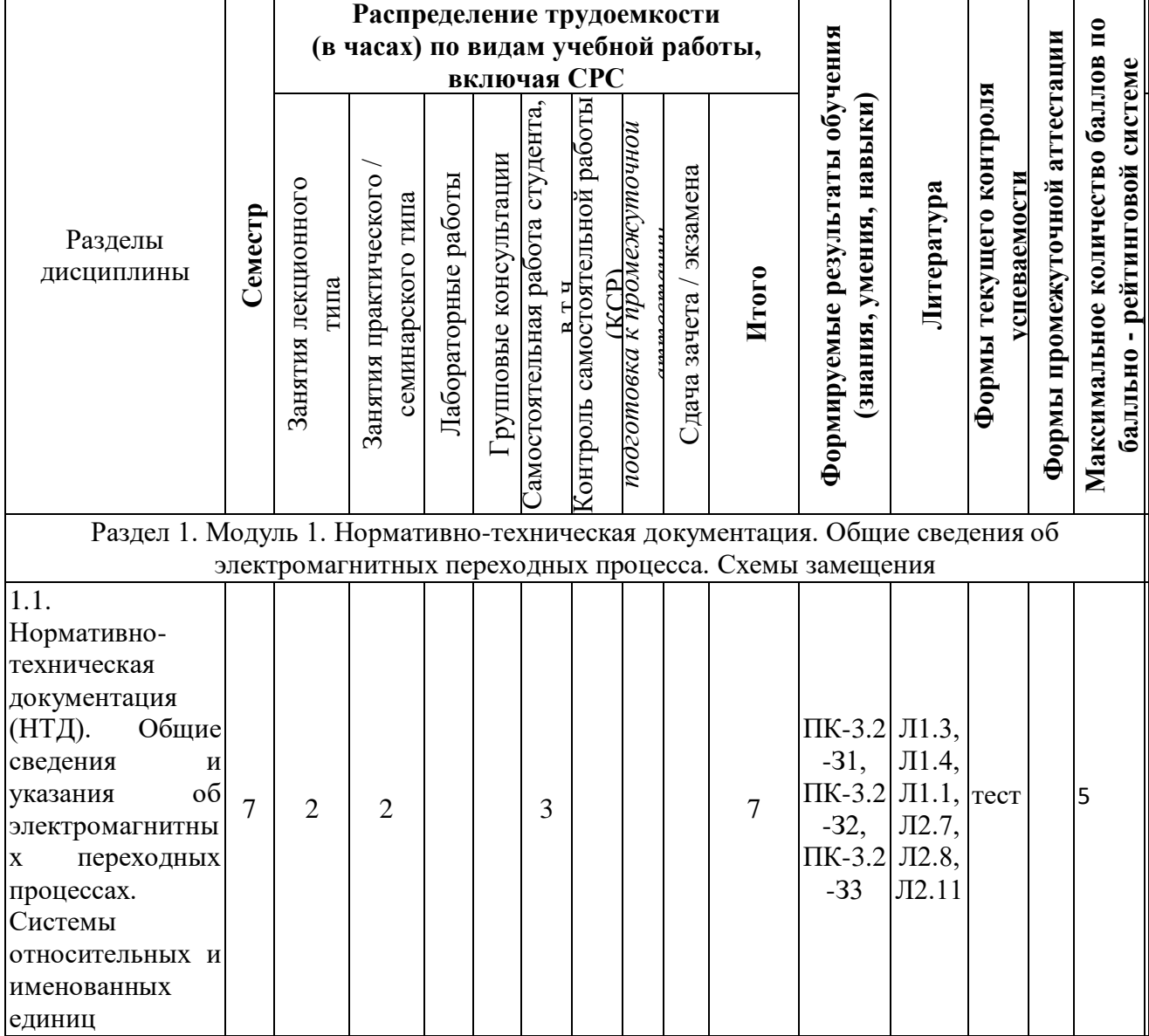

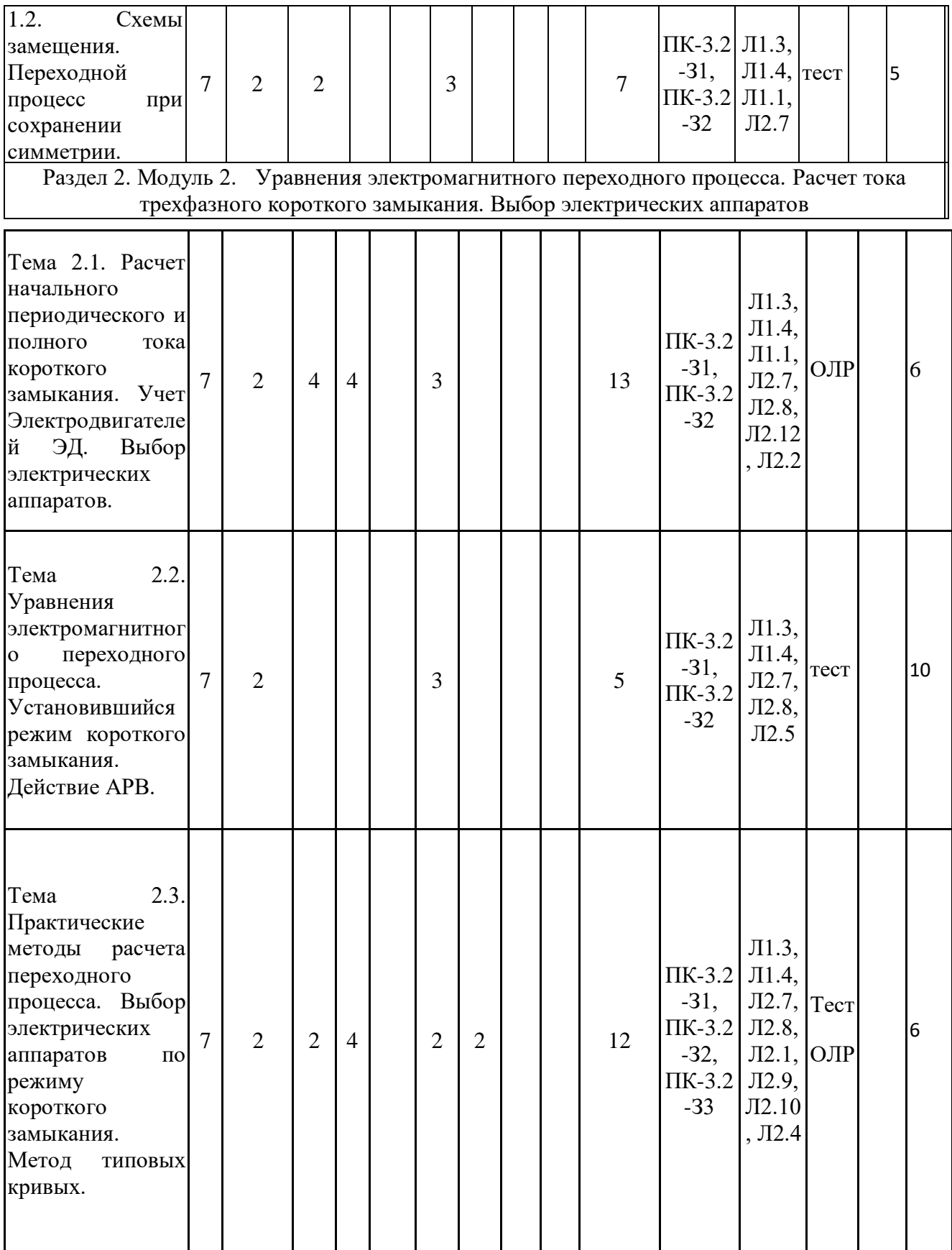

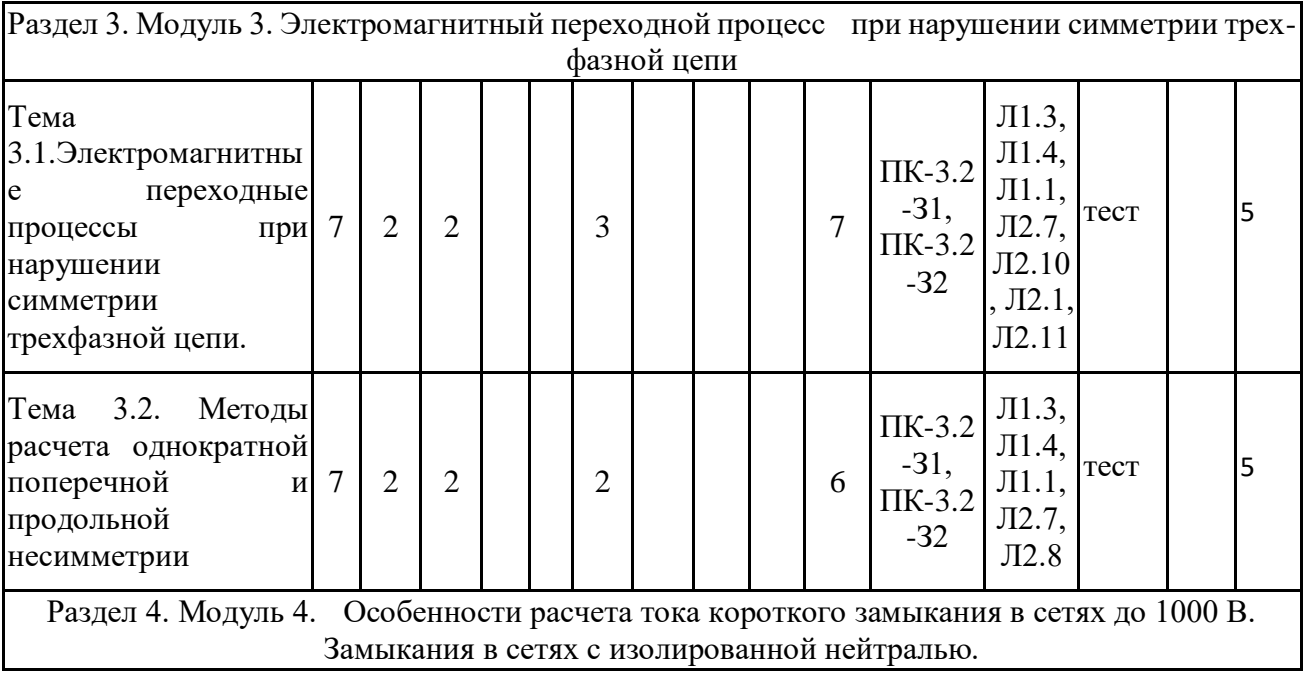

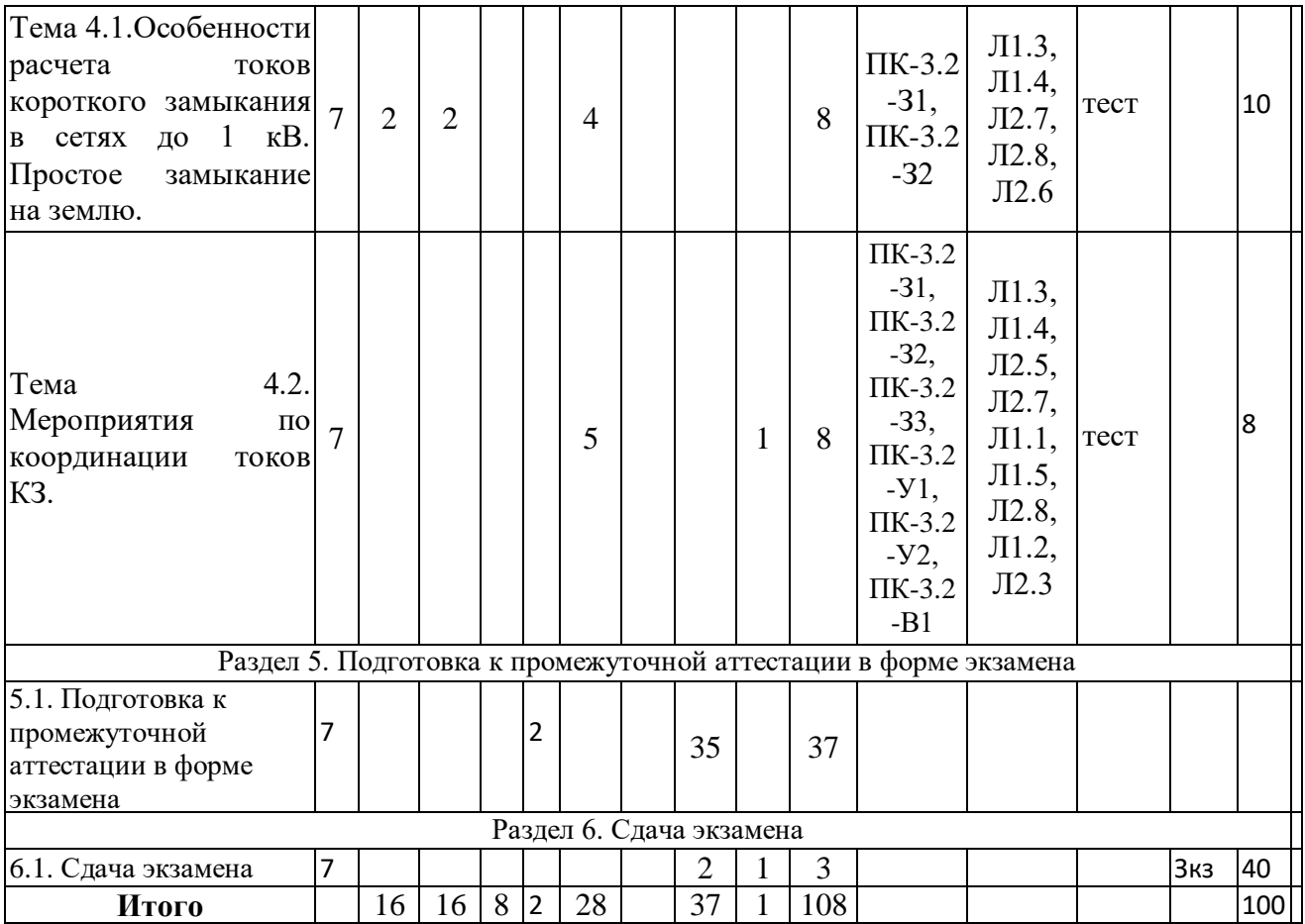

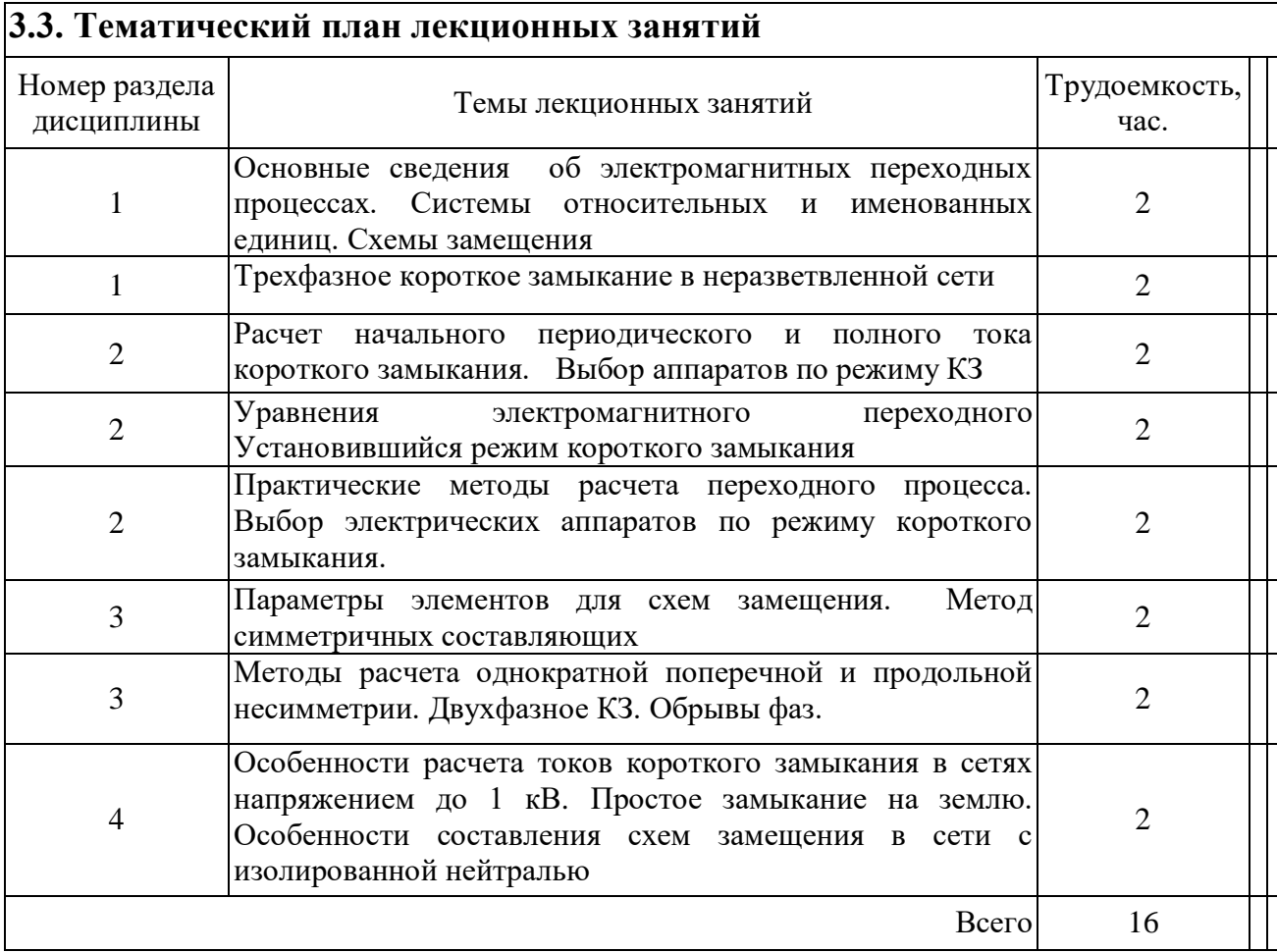

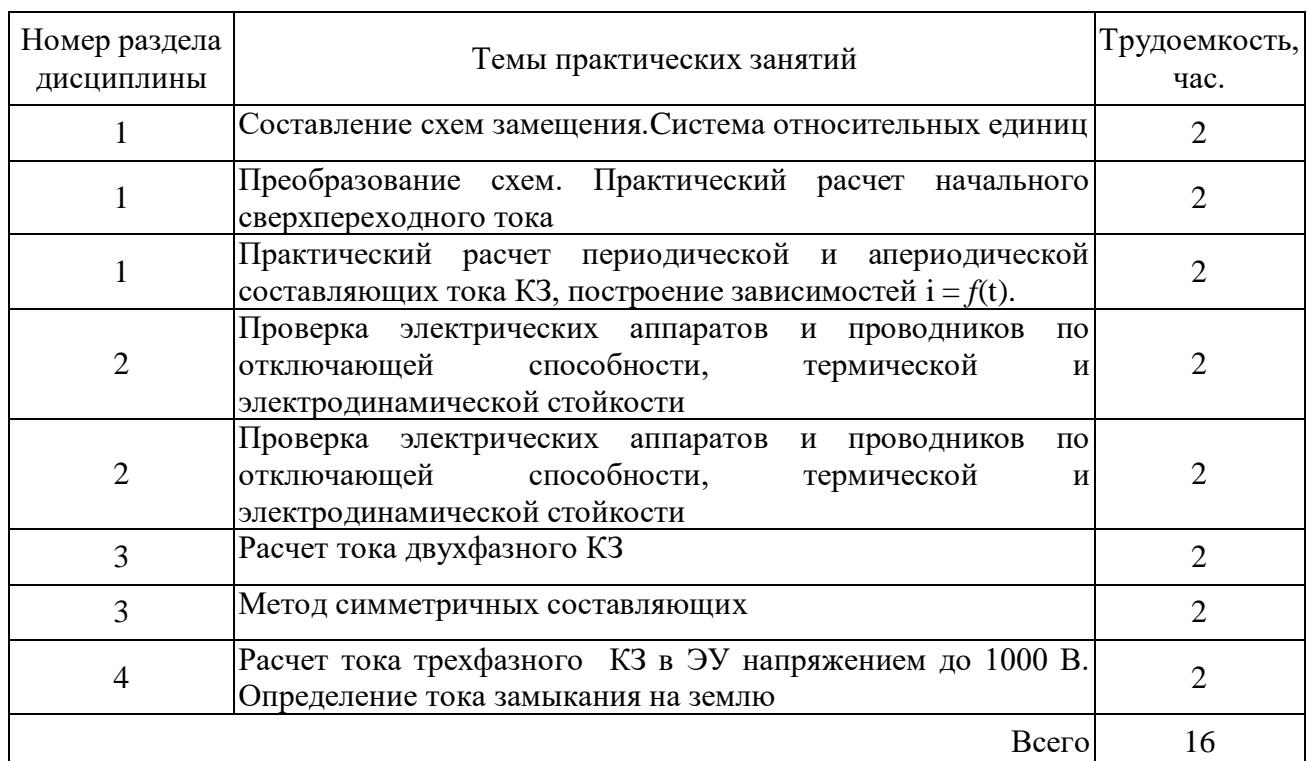

# **3.4. Тематический план практических занятий**

# **3.5. Тематический план лабораторных работ**

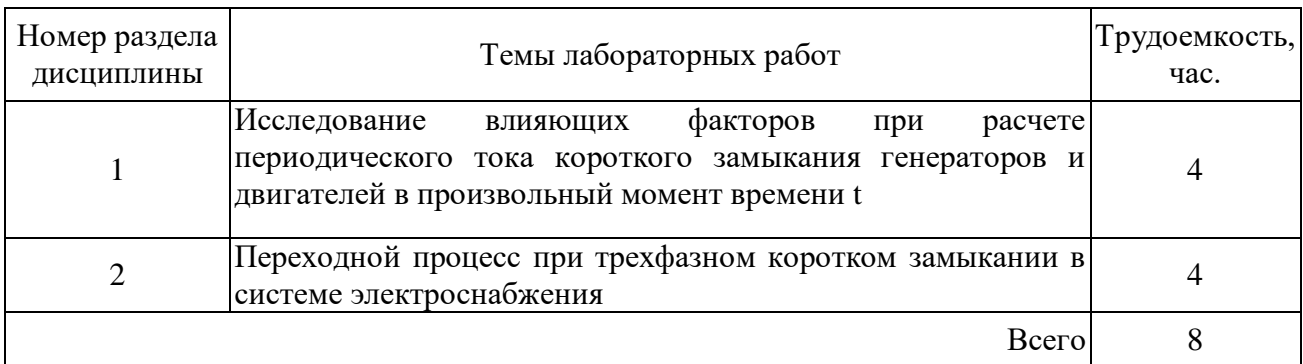

# **3.6. Самостоятельная работа студента**

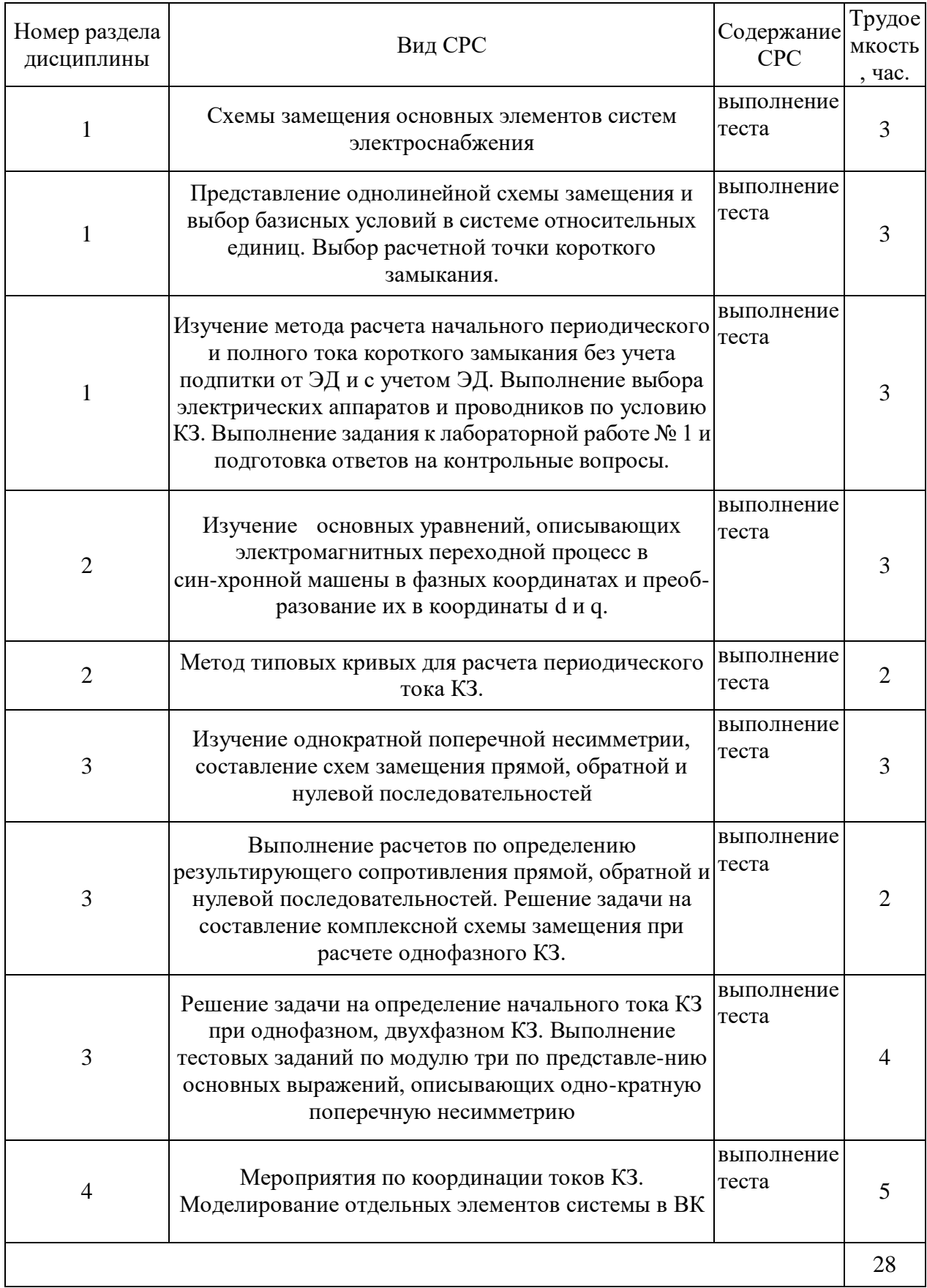

#### **4. Образовательные технологии**

При реализации дисциплины «Электромагнитные переходные процессы для выбора оборудования на различных стадиях проектирования СЭС» по образовательной программе подготовки бакалавров 13.03.02 Электроэнергетика и электротехника используются традиционные технологии:

1. Информационные технологии - обучение в электронной образовательной среде - дистанционные курсы (ДК), размещенные на площадке LMS MOODLE (https://lms.kgeu.ru/course/view.php?id=2186), электронные образовательные курсы ЭОР, размещенные в личных кабинетах студентов Электронного университета КГЭУ, URL:http://e.kgeu.ru

2. Проблемное обучение – стимулирование студентов к самообразованию по конкретному проблемному вопросу

3. Индивидуальное обучение – формирование студентом собственной образовательной траектории на основе создания собственной образовательной программы с учетом интересов ВУЗа и студентов

4. Междисциплинарное обучение – использование знаний из смежных дисциплин в контексте решаемой задачи

Опережающая самостоятельная работа – изучение научного материала до его аудиторного представления

#### **5. Оценивание результатов обучения**

Оценивание результатов обучения по дисциплине осуществляется в рамках текущего контроля успеваемости, проводимого по балльно-рейтин-говой системе (БРС), и промежуточной аттестации.

Обобщенные критерии и шкала оценивания уровня сформированности компетенции (индикатора достижения компетенции) по итогам освоения дисциплины:

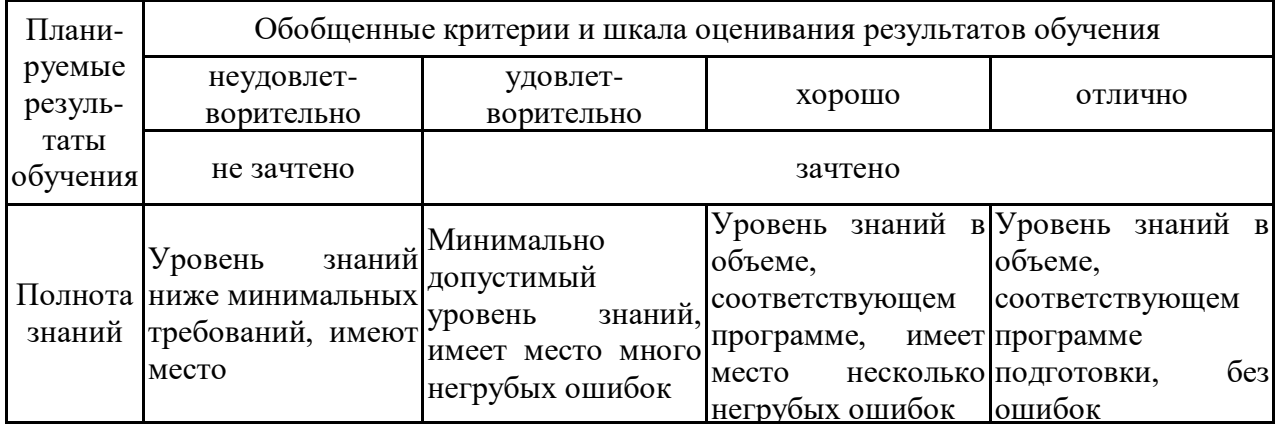

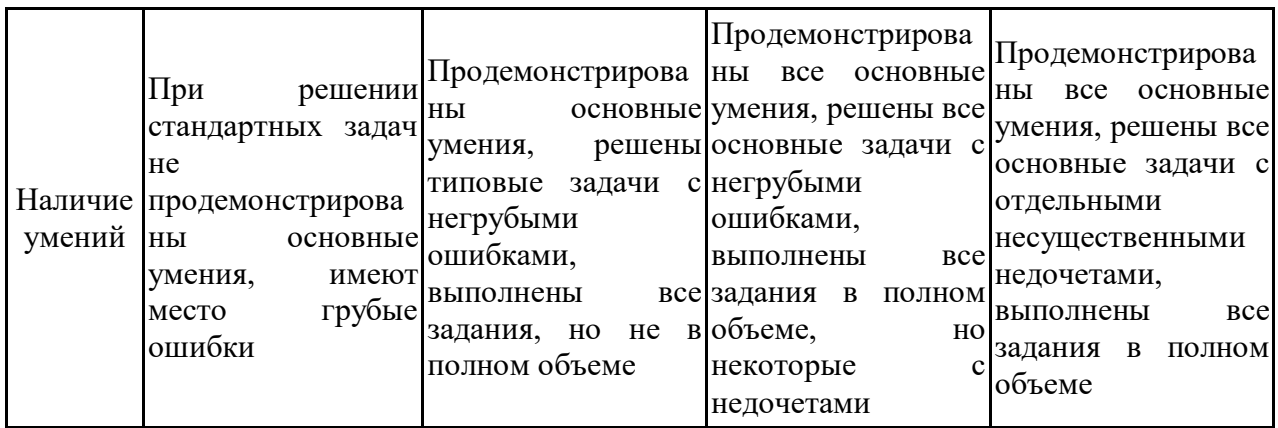

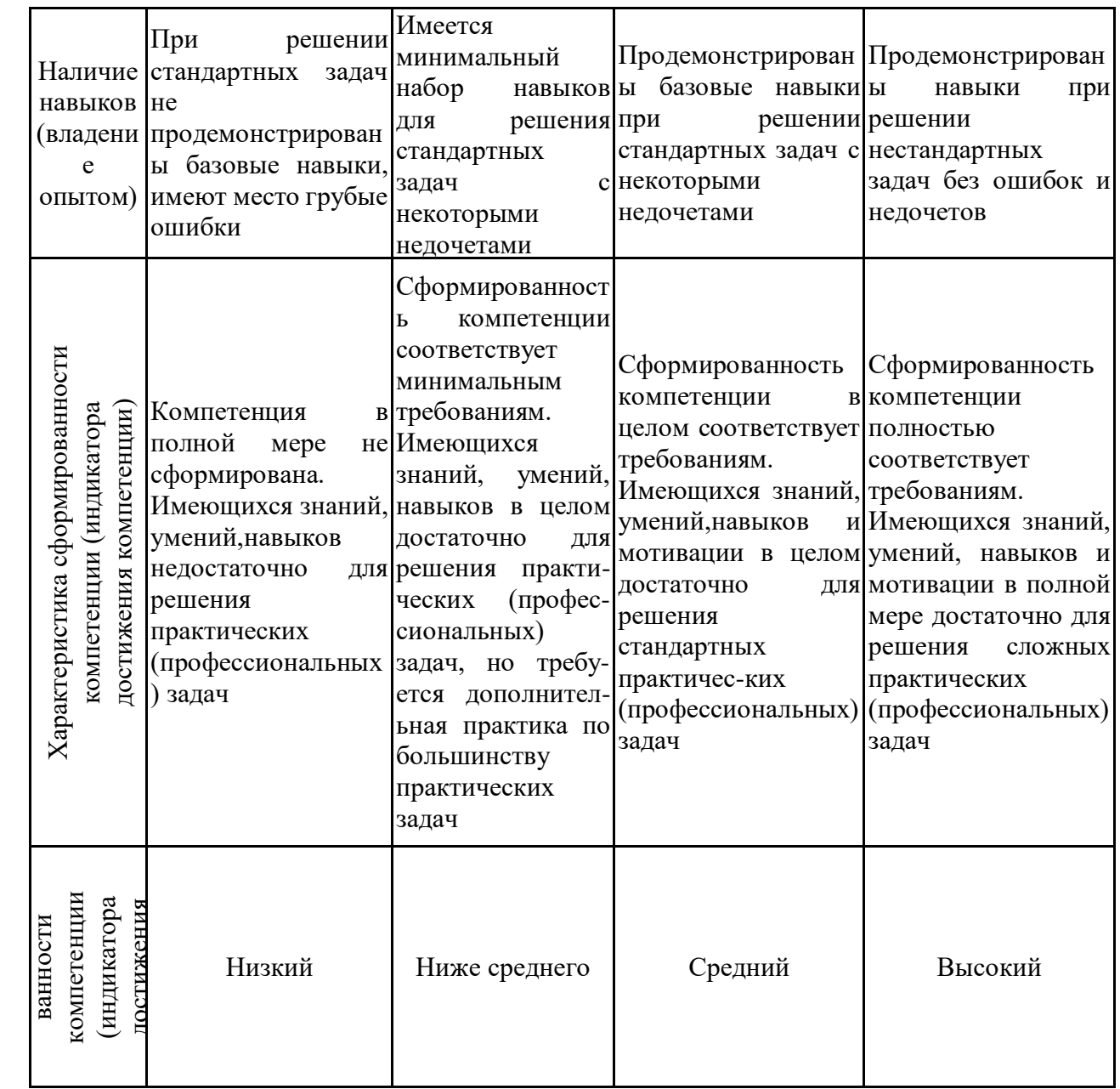

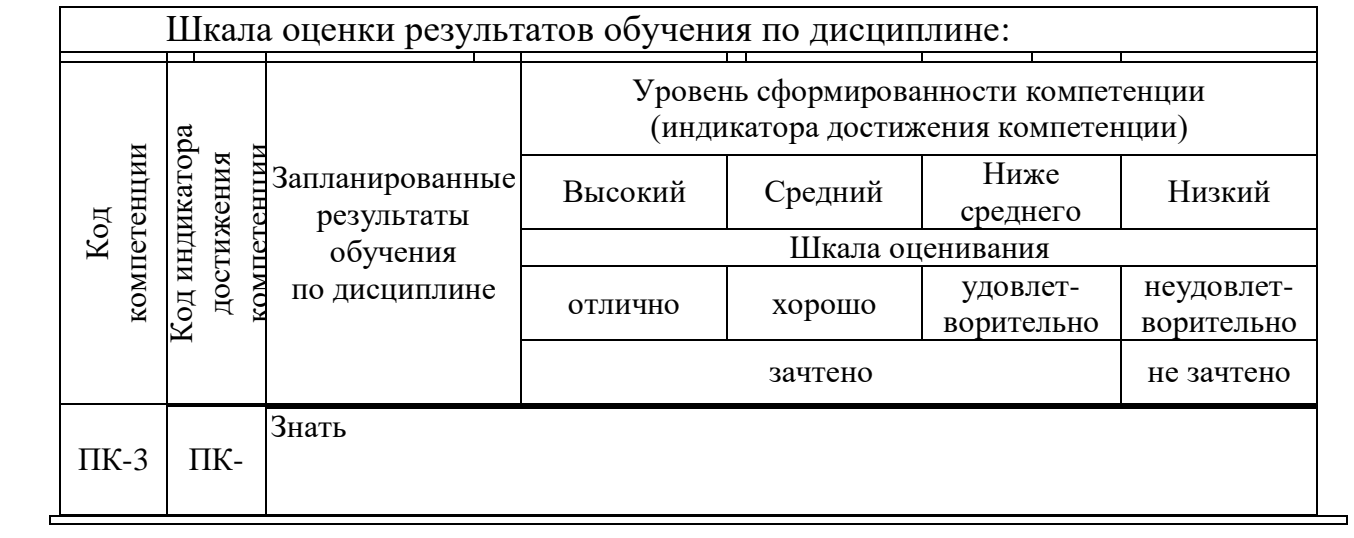

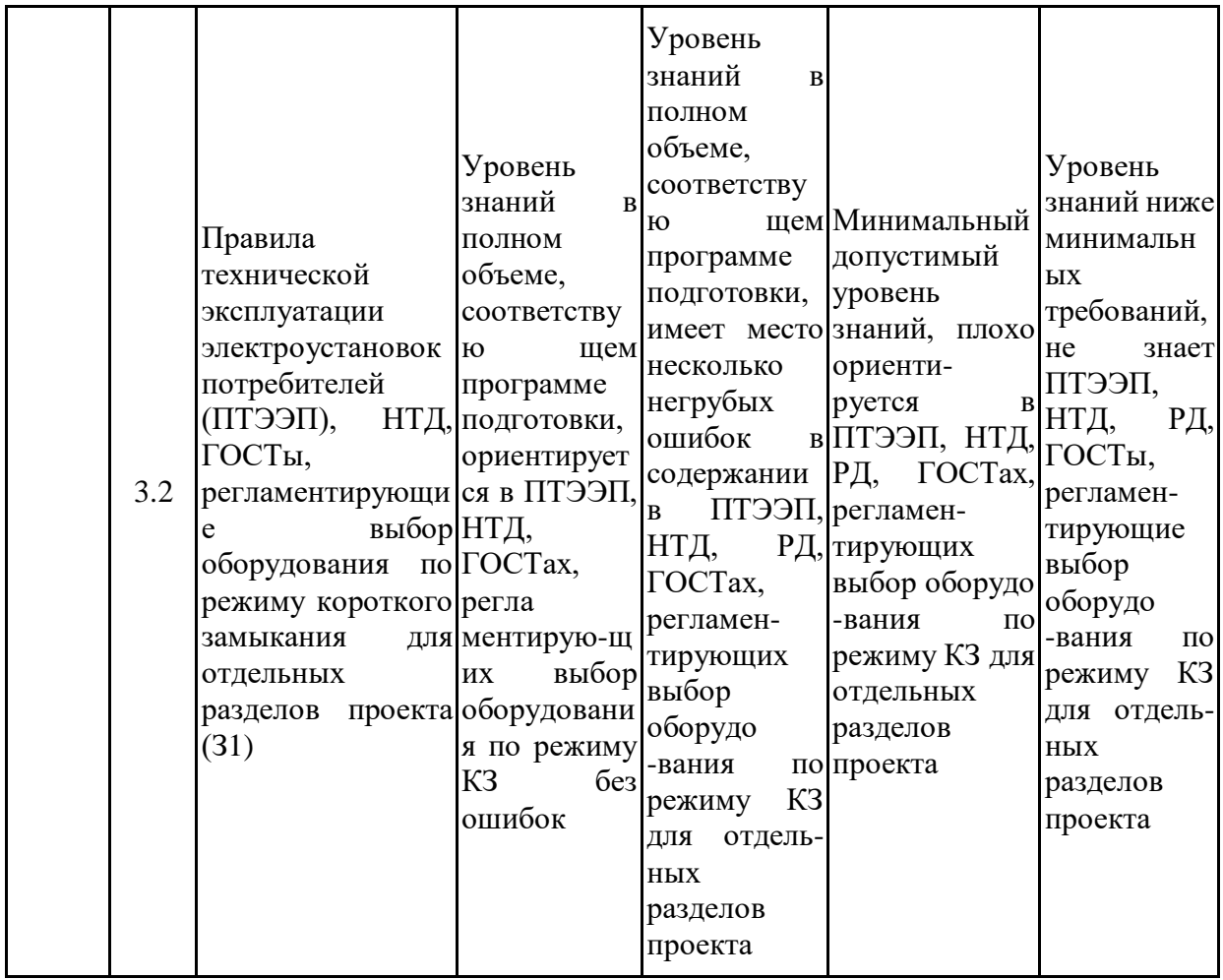

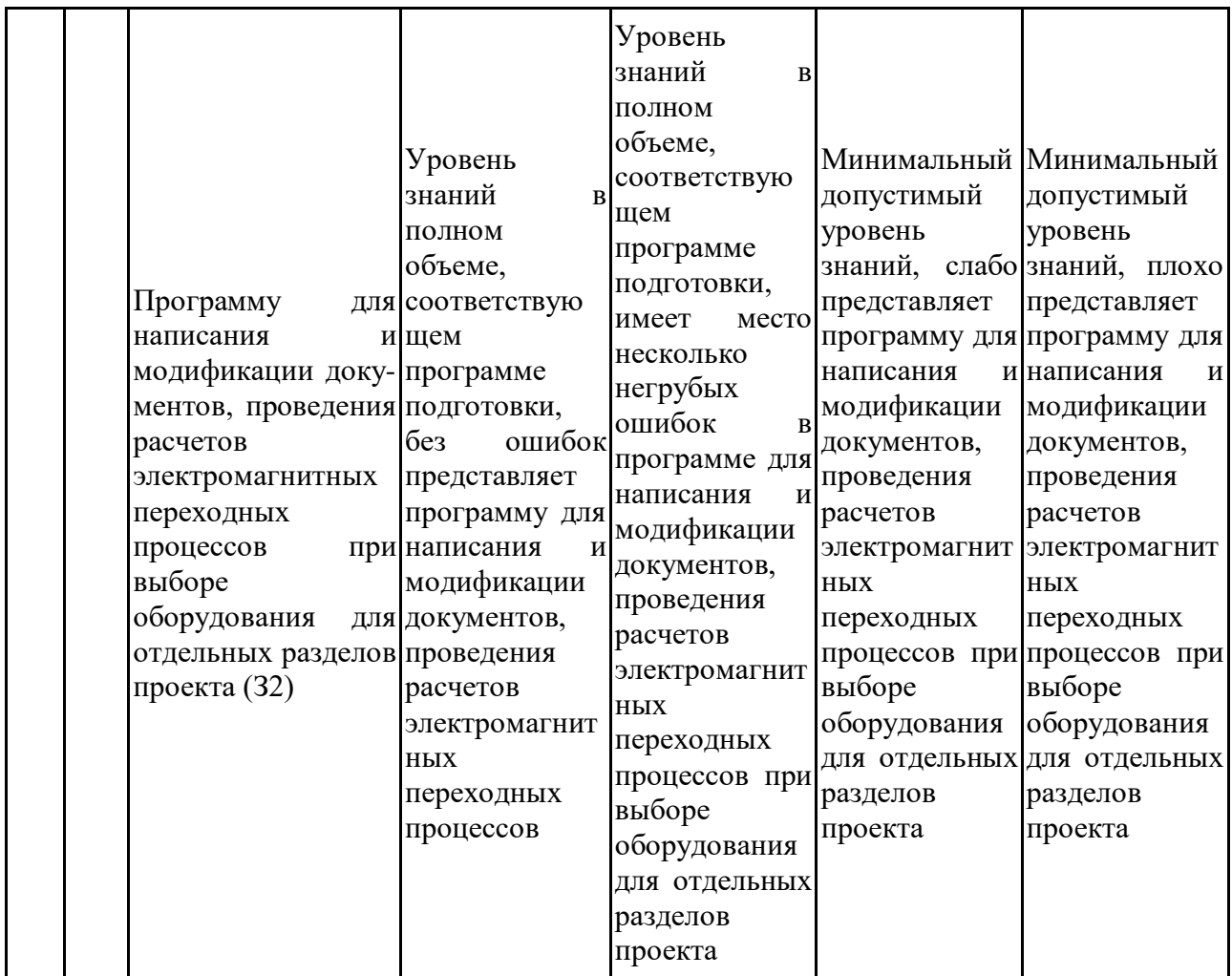

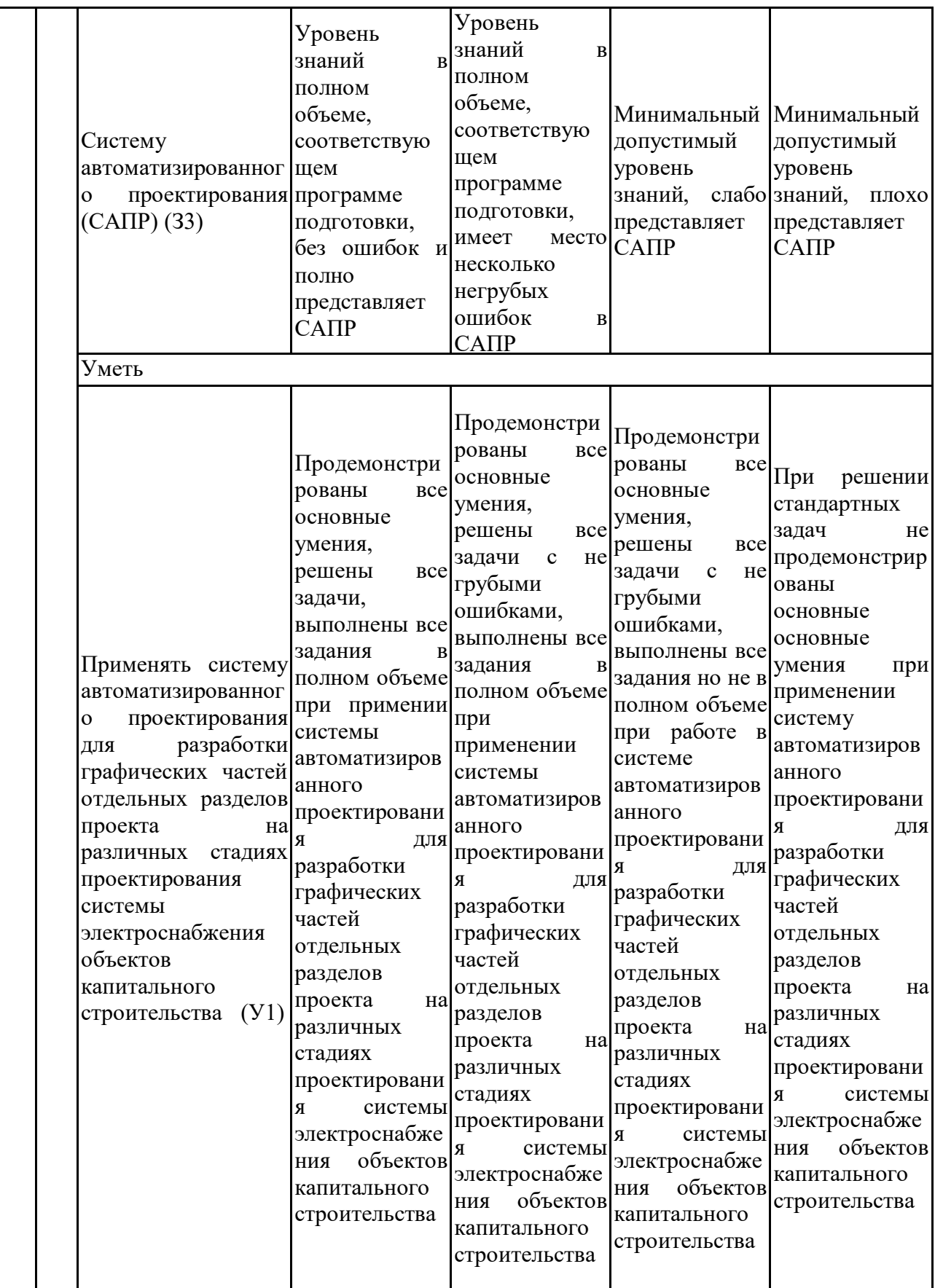

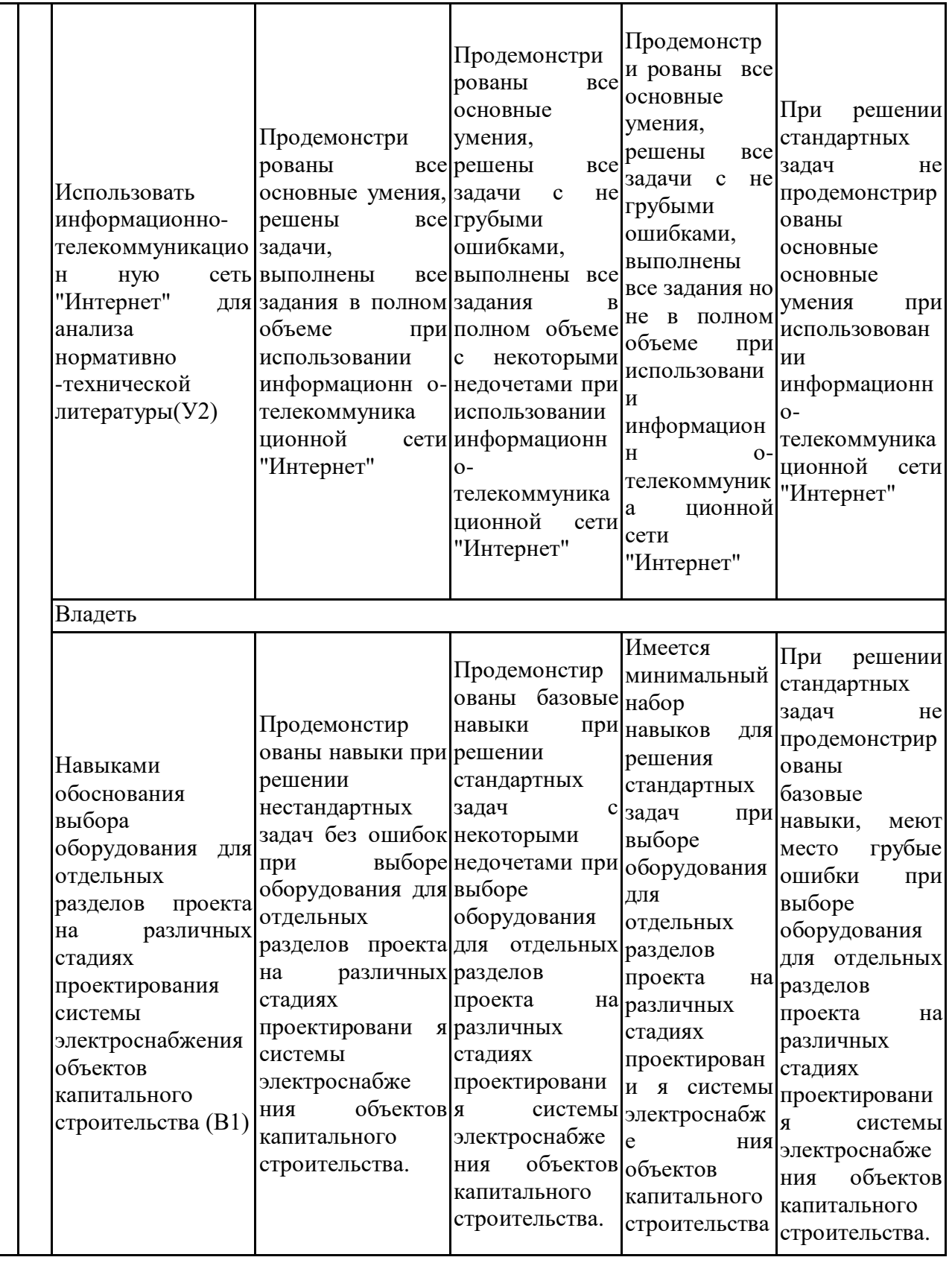

Оценочные материалы для проведения текущего контроля успеваемости и промежуточной аттестации приведены в Приложении к рабочей программе дисциплины. Полный комплект заданий и материалов, необходимых для оценивания результатов обучения по дисциплине, хранится на кафедре-разработчике в бумажном и электронном виде.

### **6. Учебно-методическое и информационное обеспечение дисциплины**

## **6.1. Учебно-методическое обеспечение**

### Основная литература

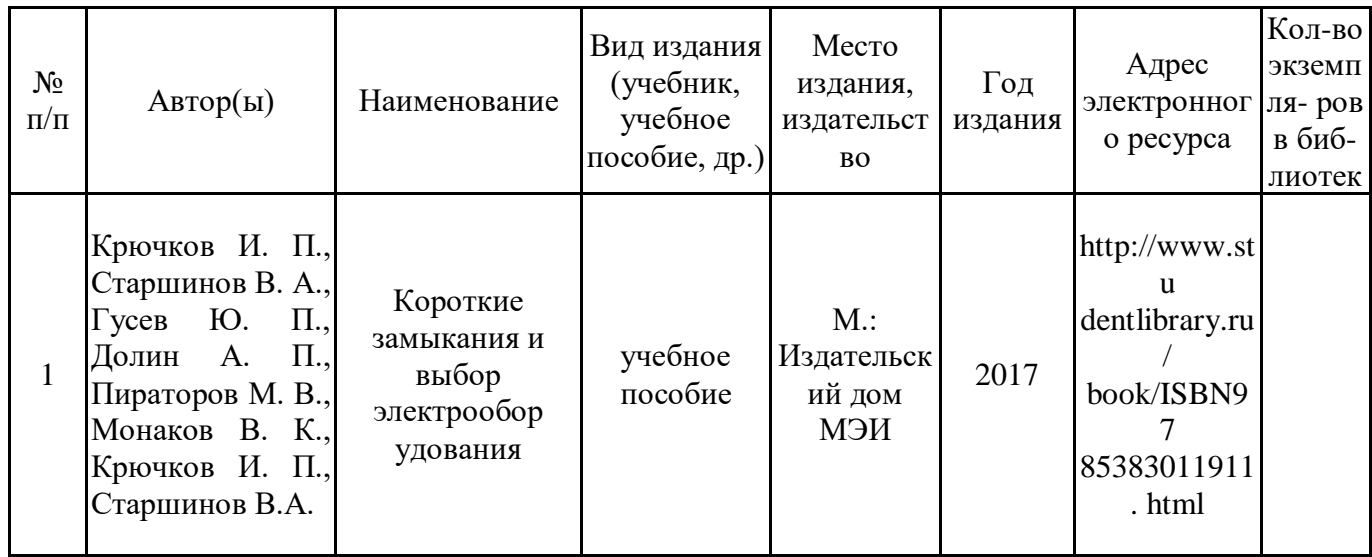

### Дополнительная литература

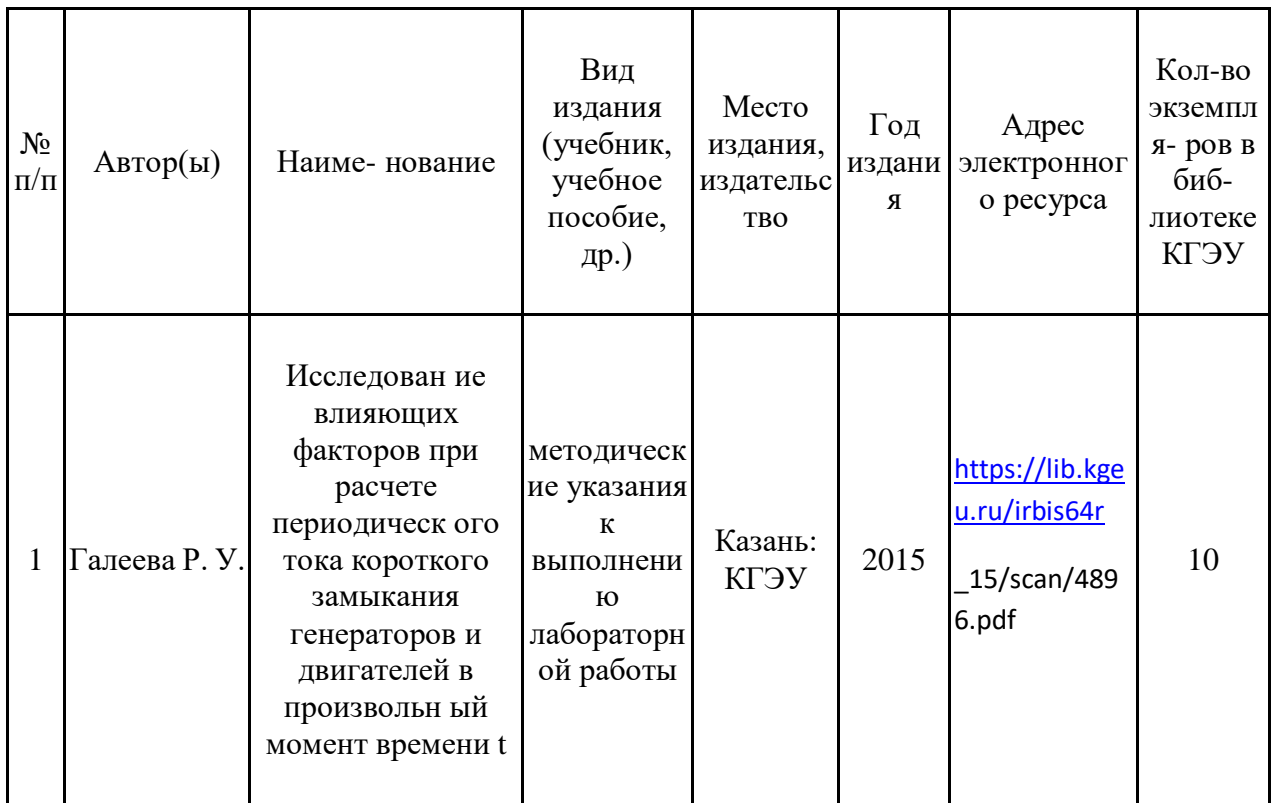

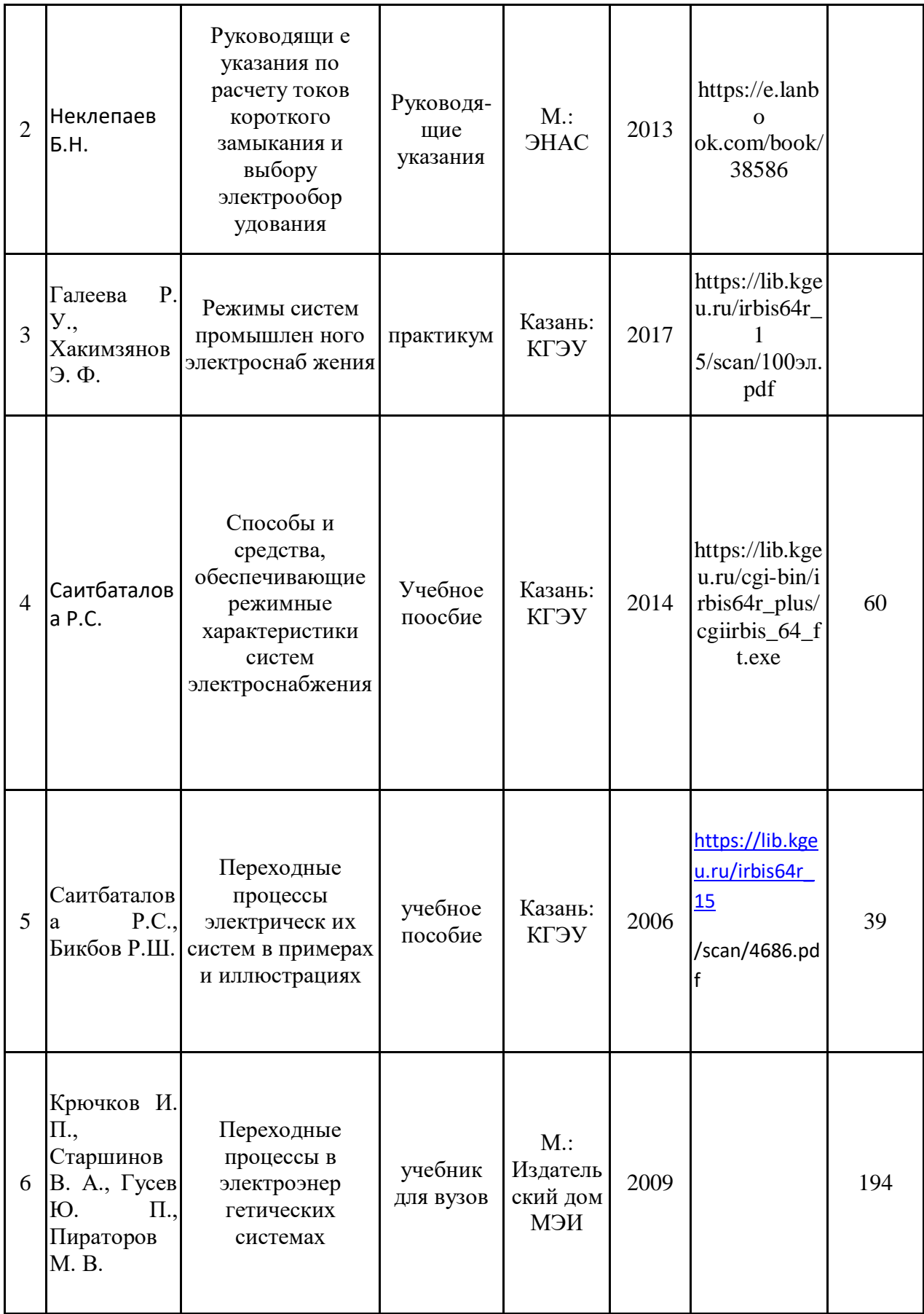

![](_page_20_Picture_198.jpeg)

#### **6.2. Информационное обеспечение**

## 6.2.1. Электронные и интернет-ресурсы

![](_page_20_Picture_199.jpeg)

![](_page_21_Picture_217.jpeg)

![](_page_21_Picture_218.jpeg)

6.2.4. Лицензионное и свободно распространяемое программное обеспечение дисциплины

| $N_2$<br>$\Pi/\Pi$ | Наименование<br>программного<br>обеспечения | Способ распространения<br>(лицензионное/свободно)                              | Реквизиты подтверждающих<br>документов                                             |
|--------------------|---------------------------------------------|--------------------------------------------------------------------------------|------------------------------------------------------------------------------------|
| $\mathbf{1}$       | Windows<br>Профессиональная<br>(Starter)    | Пользовательская<br>операционная система                                       | 3AO<br>"СофтЛайнТрейд"<br>28.11.2011<br>№2011.25486 от<br>Неискл. право. Бессрочно |
| $\overline{2}$     | Браузер Chrome                              | сети интернет                                                                  | Система поиска информации в Свободная лицензия Неискл.<br>право. Бессрочно         |
| 3                  | OpenOffice                                  | Пакет офисных приложений                                                       | Свободная лицензия Неискл.<br>право. Бессрочно                                     |
| 4                  | Adobe Acrobat                               | Пакет программ для создания<br>и просмотра файлов формата<br><b>PDF</b>        | Свободная лицензия Неискл.<br>право. Бессрочно                                     |
| 5                  | Adobe Flash Player                          | Подключаемый<br>модуль<br>ДЛЯ<br>браузера и среды выполнения<br>веб-приложений | Свободная лицензия Неискл.<br>право. Бессрочно                                     |
| 6                  | <b>LMS</b> Moodle                           | ПО для эффективного онлайн-<br>взаимодействия преподавателя<br>и студента      | Свободная лицензия Неискл.<br>право. Бессрочно                                     |

![](_page_23_Picture_240.jpeg)

### **7. Материально-техническое обеспечение дисциплины**

#### **8. Особенности организации образовательной деятельности для лиц с ограниченными возможностями здоровья и инвалидов**

Лица с ограниченными возможностями здоровья (ОВЗ) и инвалиды имеют возможность беспрепятственно перемещаться из одного учебно-лабораторного корпуса в другой, подняться на все этажи учебно-лабораторных корпусов, заниматься в учебных и иных помещениях с учетом особенностей психофизического развития и состояния здоровья.

Для обучения лиц с ОВЗ и инвалидов, имеющих нарушения опорно-двигательного аппарата, обеспечены условия беспрепятственного доступа во все учебные помещения. Информация о специальных условиях, созданных для обучающихся с ОВЗ и инвалидов, размещена на сайте университета [www//kgeu.ru.](http://www.kgeu.ru/) Имеется возможность оказания технической помощи ассистентом, а также услуг сурдопереводчиков и тифлосурдопереводчиков.

Для адаптации к восприятию лицами с ОВЗ и инвалидами с нарушенным слухом справочного, учебного материала по дисциплине обеспечиваются следующие условия:

- для лучшей ориентации в аудитории, применяются сигналы оповещения о начале и конце занятия (слово «звонок» пишется на доске);

- внимание слабослышащего обучающегося привлекается педагогом жестом (на плечо кладется рука, осуществляется нерезкое похлопывание);

- разговаривая с обучающимся, педагогический работник смотрит на него, говорит ясно, короткими предложениями, обеспечивая возможность чтения по губам.

Компенсация затруднений речевого и интеллектуального развития слабослышащих обучающихся проводится путем:

- использования схем, диаграмм, рисунков, компьютерных презентаций с гиперссылками, комментирующими отдельные компоненты изображения;

- регулярного применения упражнений на графическое выделение существенных признаков предметов и явлений;

- обеспечения возможности для обучающегося получить адресную консультацию по электронной почте по мере необходимости.

Для адаптации к восприятию лицами с ОВЗ и инвалидами с нарушениями зрения справочного, учебного, просветительского материала, предусмотренного образовательной программой по выбранному направлению подготовки, обеспечиваются следующие условия:

- ведется адаптация официального сайта в сети Интернет с учетом особых потребностей инвалидов по зрению, обеспечивается наличие крупношрифтовой справочной информации о расписании учебных занятий;

- педагогический работник, его собеседник (при необходимости), присутствующие на занятии, представляются обучающимся, при этом каждый раз называется тот, к кому педагогический работник обращается;

- действия, жесты, перемещения педагогического работника коротко и ясно комментируются;

- печатная информация предоставляется крупным шрифтом (от 18 пунктов), тотально озвучивается;

- обеспечивается необходимый уровень освещенности помещений;

- предоставляется возможность использовать компьютеры во время занятий и право записи объяснений на диктофон (по желанию обучающихся).

Форма проведения текущей и промежуточной аттестации для обучающихся с ОВЗ и инвалидов определяется педагогическим работником в соответствии с учебным планом. При необходимости обучающемуся с ОВЗ, инвалиду с учетом их индивидуальных психофизических особенностей дается возможность пройти промежуточную аттестацию устно, письменно на бумаге, письменно на компьютере, в форме тестирования и т.п., либо предоставляется дополнительное время для подготовки ответа.

![](_page_25_Picture_106.jpeg)

![](_page_25_Picture_107.jpeg)

#### **Лист внесения изменений**

Дополнения и изменения в рабочей программе дисциплины с 2021/2022 учебного года

В программу вносятся следующие изменения:

1. РПД дополнена разделом 9 «Методические рекомендации для преподавателей по организации воспитательной работы с обучающимися».

Программа одобрена на заседании кафедры–разработчика «16» июня 2021г., протокол № 36 Зав. кафедрой И.В. Ившин

Программа одобрена методическим советом института ИЭЭ «22»июня 2021г., протокол № 11

Зам. директора ИЭЭ \_\_\_\_\_\_\_\_\_\_\_\_\_\_\_\_\_\_\_\_\_\_\_\_\_ Ахметова Р.В.

*Приложение к рабочей программе дисциплины*

#### **КГЭУ** МИНИСТЕРСТВО НАУКИ И ВЫСШЕГО ОБРАЗОВАНИЯ РОССИЙСКОЙ ФЕДЕРАЦИИ **Федеральное государственное бюджетное образовательное учреждение высшего образования «КАЗАНСКИЙ ГОСУДАРСТВЕННЫЙ ЭНЕРГЕТИЧЕСКИЙ УНИВЕРСИТЕТ» (ФГБОУ ВО «КГЭУ»)**

### **ОЦЕНОЧНЫЕ МАТЕРИАЛЫ по дисциплине**

Электромагнитные переходные процессы для выбора оборудования на различных стадиях проектирования СЭС

Направление подготовки

13.03.02 Электроэнергетика и электротехника

Направленность (профиль)

Электроснабжение

Квалификация

бакалавр

г. Казань, 2020

Оценочные материалы по дисциплине «Электромагнитные переходные процессы для выбора оборудования на различных стадиях проектирования СЭС» - комплект контрольно-измерительных материалов, предназначенных для оценивания результатов обучения на соответствие индикаторам достижения компетенции ПК-3.2.

Оценивание результатов обучения по дисциплине осуществляется в рамках текущего контроля успеваемости, проводимого по балльнорейтинговой системе (БРС), и промежуточной аттестации.

Текущий контроль успеваемости обеспечивает оценивание процесса обучения по дисциплине. При текущем контроле успеваемости используются следующие оценочные средства: тест, лабораторная работа, контрольная самостоятельная работа, билеты .

Промежуточная аттестация имеет целью определить уровень достижения запланированных результатов обучения по дисциплине за 7 семестр. Форма промежуточной аттестации экзамен.

Оценочные материалы включают задания для проведения текущего контроля успеваемости и промежуточной аттестации обучающихся, разработанные в соответствии с рабочей программой дисциплины.

![](_page_28_Picture_276.jpeg)

![](_page_29_Picture_301.jpeg)

![](_page_30_Picture_287.jpeg)

#### **2. Перечень оценочных средств**

Краткая характеристика оценочных средств, используемых при текущем контроле успеваемости и промежуточной аттестации обучающегося по дисциплине: «Электромагнитные переходные процессы для выбора оборудования на различных стадиях проектирования СЭС»

![](_page_31_Picture_142.jpeg)

# **3. Оценочные материалы текущего контроля успеваемости обучающихся**

![](_page_32_Picture_403.jpeg)

![](_page_33_Picture_269.jpeg)

![](_page_34_Picture_485.jpeg)

![](_page_35_Picture_262.jpeg)

| Наименование<br>оценочного<br>средства                      | 3.2. Отчет по лабораторной работе (ОЛР)                                                                                                    |
|-------------------------------------------------------------|----------------------------------------------------------------------------------------------------|
| Представление<br>содержание<br>И<br>оценочных<br>материалов | Отчет по лабораторной работе № 1 «Исследование влияющих<br>расчете<br>периодического<br>факторов<br>при<br>тока<br>короткого<br>замыкания генераторов и двигателей в произвольный момент<br>времени t»<br>В Лабораторной работе всего 17 вопросов и 5 вариантов заданий (в<br>каждом задании два пункта и 15 вариантов исходных данных),<br>каждому студенту выдается индивидуальное задание, которое состоит<br>влияющих факторов при расчете<br>задания на определение<br>ИЗ<br>периодического тока короткого замыкания и контрольного вопроса.<br>Обработка информации и установление зависимости начального и<br>периодического тока КЗ от влияющих факторов (системы возбуждения<br>генератора, удаленности АД от шин РУ, коэффициента загрузки и т.д.):<br>1. а) Рассчитать начальный ток и периодическую составляющую тока<br>КЗ генератора для указанного момента времени $t$ .<br>б). Установить изменения<br>1.<br>начального тока в<br>зависимости<br>от удаленности АД серии АТД от шин РУ-10 кВ<br>2 а). Рассчитать начальный ток и периодическую составляющую тока<br>КЗ синхронных двигателей для указанного момента времени t:.<br>2 б. построить зависимость начального тока и тока в произвольный<br>момент времени от коэффициента загрузки СД.<br>3 а. Выбрать выключатель на шинах АД по отключающей способности.<br>3 б. построить зависимость начального тока и тока в произвольный<br>момент времени от коэффициента загрузки АД.<br>4 а. Рассчитать начальный и периодический ток в момент времени t в<br>месте КЗ за трансформатором $i_{\text{noK3}}$ , $i_{\text{ntK3}}$ для генераторов с системами<br>возбуждения СДН, СДБ.<br>4 б. Установить изменения периодического тока в произвольный<br>момент времени от коэффициента активной мощности СД<br>5 а. Установить изменения периодического тока в произвольный<br>момент времени от коэффициента загрузки АД серии ВДД<br>5 б. Установить<br>изменения<br>начального<br>тока в<br>зависимости<br>от удаленности двигателя серии СД от шин РУ-10 кВ |
|                                                             | При оценке выполненной РГР учитываются следующие критерии:<br>1. Знание материала<br>содержание материала<br>объеме,<br>$\Box$<br>раскрыто в<br>полном                                                                                                    |
| Критерии<br>оценки<br>И                                     | предусмотренном программой дисциплины $-2$ баллов;<br>□ содержание материала раскрыто неполно, показано<br>общее<br>дальнейшего<br>понимание<br>вопроса, достаточное для<br>изучения<br>программного материала - 1 балл;                                                                                                    |
| шкала<br>оценивания<br>в баллах <sup>1</sup>                | $\Box$ не раскрыто основное содержание учебного материала - 0 баллов;<br>2. Последовательность изложения<br>содержание материала раскрыто последовательно, достаточно<br>П<br>хорошо продумано - 2 баллов;<br>последовательность изложения материала недостаточно продумана<br>0                                                                                                    |
|                                                             | $-1$ балл;                                                                                                    |

*<sup>1</sup> В соответствии с БРС, поддерживаемой преподавателем в ЭИОС*

-

|                       | путаница в изложении материала - 0 баллов;<br>Ц<br>3. Уровень теоретического анализа<br>показано умение делать обобщение, выводы, сравнение - 2 баллов;<br>обобщение, выводы, сравнение делаются с помощью преподавателя -<br>Π<br>1 балла; |  |  |
|-----------------------|----------------------------------------------------------------------------------------------------|--|--|
|                       | $\Box$ полное неумение делать обобщение, выводы, сравнения – 0 баллов<br>Максимальное количество баллов - 6                                                                                                    |  |  |
| Наименование          | 3. 2. Отчет по лабораторной работе (ОЛР)                                                                                                    |  |  |
| оценочного            |                                                                                                    |  |  |
| средства              |                                                                                                    |  |  |
|                       | Отчет по лабораторной работе №2                                                                                                    |  |  |
|                       | «Переходный процесс при трехфазном коротком замыкании и                                                                                                    |  |  |
|                       | системе электроснабжения»                                                                                                    |  |  |
|                       | Лабораторная работа содержит 15 вопросов и 3 вариантов заданий (в                                                                                                    |  |  |
|                       | каждом задании два пункта и 15 вариантов исходных данных.),                                                                                                    |  |  |
|                       | каждому студенту выдается индивидуальное задание, которое состоит<br>задания на определение влияющих факторов при расчете<br>ИЗ                                                                                                    |  |  |
| Представление         | периодического тока короткого замыкания и контрольного вопроса.                                                                                                    |  |  |
| содержание<br>И       | Обработка информации и установление зависимости начального и                                                                                                    |  |  |
| оценочных             | периодического тока КЗ от влияющих факторов (системы возбуждения                                                                                                    |  |  |
| материалов            | генератора, удаленности АД от шин РУ, коэффициента загрузки и т.д.):                                                                                                    |  |  |
|                       | 1. Найти фазу включения а при которой величина ударною коэффици-                                                                                                    |  |  |
|                       | ента наибольшая                                                                                                    |  |  |
|                       | 2 Определить зависимости ударного тока <i>i</i> <sub>уд</sub> , кА, и ударного коэффици-                                                                                                    |  |  |
|                       | ента Куд от сечения кабеля $F_{KB}$ при заданной длине и материале кабеля<br>3 Определить зависимости ударного тока iya, кА, и ударного коэффици-                                                                                           |  |  |
|                       | ента К <sub>уд</sub> от удаленности КЗ.                                                                                                    |  |  |
|                       | При оценке выполненной РГР учитываются следующие критерии:                                                                                                    |  |  |
|                       | 1. Знание материала                                                                                                    |  |  |
|                       | содержание<br>объеме,<br>материала раскрыто<br>$\, {\bf B}$<br>полном                                                                                                    |  |  |
|                       | предусмотренном программой дисциплины - 2 баллов;                                                                                                    |  |  |
|                       | общее<br>□ содержание материала раскрыто неполно,<br>показано                                                                                                    |  |  |
|                       | дальнейшего<br>вопроса,<br>достаточное<br>изучения<br>понимание<br>ДЛЯ                                                                                                    |  |  |
| Критерии              | программного материала - 1 балл;<br>$\Box$ не раскрыто основное содержание учебного материала – 0 баллов;                                                                                                    |  |  |
|                       | 2. Последовательность изложения                                                                                                    |  |  |
| И<br>оценки           | содержание материала раскрыто последовательно, достаточно<br>0.                                                                                                    |  |  |
| шкала                 | хорошо продумано - 2 баллов;                                                                                                    |  |  |
| оценивания            | □ последовательность изложения материала недостаточно продумана                                                                                                    |  |  |
| в баллах <sup>2</sup> | $-1$ балл;                                                                                                    |  |  |
|                       | путаница в изложении материала - 0 баллов;<br>□                                                                                                    |  |  |
|                       | 3. Уровень теоретического анализа<br>показано умение делать обобщение, выводы, сравнение - 2 баллов;                                                                                                    |  |  |
|                       | обобщение, выводы, сравнение делаются с помощью преподавателя -<br>П                                                                                                    |  |  |
|                       | 1 балла;                                                                                                    |  |  |
|                       | полное неумение делать обобщение, выводы, сравнения - 0 баллов<br>□                                                                                                    |  |  |
|                       | Максимальное количество баллов - 6                                                                                                    |  |  |

*<sup>2</sup> В соответствии с БРС, поддерживаемой преподавателем в ЭИОС*

-

![](_page_38_Picture_222.jpeg)

![](_page_39_Picture_178.jpeg)

![](_page_39_Picture_179.jpeg)

# **4. Оценочные материалы промежуточной аттестации**

![](_page_40_Picture_165.jpeg)